## SAP ABAP table VTBDFLG {Datafeed: Log file}

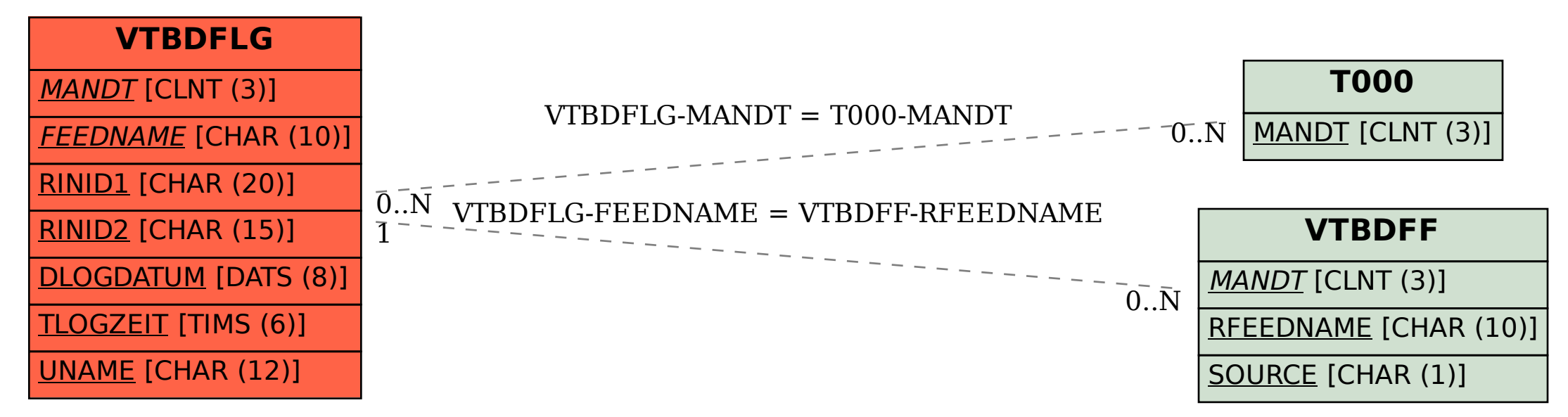